# **pixbet como jogar**

- 1. pixbet como jogar
- 2. pixbet como jogar :jogo do avião bet365
- 3. pixbet como jogar :melhor cassino online

# **pixbet como jogar**

#### Resumo:

**pixbet como jogar : Bem-vindo ao estádio das apostas em ecobioconsultoria.com.br! Inscreva-se agora e ganhe um bônus para apostar nos seus jogos favoritos!**  contente:

Tem Aviator na Pixbet?

Esse é o caso do Aviator Pixbet, o jogo do aviãozinho, que caiu nas graças dos jogadores iros. Lançado pela Spribe em 2021, Aviator é o jogo do momento e está disponível na Pixbet. Veja a seguir tudo o que

ê precisa saber para ganhar com esse game na

#### [ona bet login](https://www.dimen.com.br/ona-bet-login-2024-07-25-id-36807.html)

como sacar dinheiro do pixbet

Bem-vindo à Bet365! Aqui você encontrará tudo o que precisa saber sobre a melhor casa de 0 apostas do mundo.

Neste guia, vamos te mostrar tudo o que você precisa saber sobre a Bet365, desde como criar uma 0 conta até como fazer apostas e sacar seus ganhos. Também vamos te dar algumas dicas sobre como apostar com sucesso 0 e aumentar suas chances de ganhar. pergunta: Como criar uma conta na Bet365?

resposta: Criar uma conta na Bet365 é fácil e 0 rápido. Basta acessar o site da Bet365 e clicar no botão "Criar conta". Em seguida, basta preencher o formulário com 0 seus dados pessoais e criar um nome de usuário e senha.

pergunta: Como fazer uma aposta na Bet365?

resposta: Para fazer uma 0 aposta na Bet365, basta selecionar o evento no qual você deseja apostar e clicar nas probabilidades da aposta que você 0 deseja fazer. Em seguida, basta inserir o valor que você deseja apostar e clicar no botão "Apostar".

pergunta: Como sacar meus 0 ganhos da Bet365?

resposta: Para sacar seus ganhos da Bet365, basta acessar pixbet como jogar conta e clicar no botão "Sacar". Em seguida, 0 basta selecionar o método de saque que você deseja usar e inserir o valor que você deseja sacar.

# **pixbet como jogar :jogo do avião bet365**

Você está procurando os melhores aplicativos de apostas com bônus para inscrição? Não procure mais! Nós temos você coberto pela nossa lista dos principais apps que oferecem bónus a novos usuários. Se é um apostador experiente ou apenas começando, esses programas certamente lhe darão uma ótima experiência

Bet365 App

Bet365 é um dos aplicativos de apostas mais populares do mundo, e por uma boa razão. Eles oferecem 100% bônus até US \$ 200 para novos usuários seu aplicativo fácil usar com interface limpa que facilita a navegação em suas partidas ou fazer as melhores apostadas no mercado: futebol (futebol), basqueteball(basquetes) tênis entre outros jogos App Betfair

Betfair é outro aplicativo de apostas popular que oferece um bônus para inscrição até US \$ 100 por novos usuários. O app da bet faire também se destaca pelas suas características únicas e inovadoras, como o recurso "cash out", permitindo-lhe sacar as tuas aposta antes do evento terminar; Eles oferecem uma ampla gama em esportes/mercados bem com interface amigável ao usuário (user friendly) facilitando a navegação

### **pixbet como jogar**

Em 2024, a Pixbet lançou o seu aplicativo móvel, oferecendo aos seus usuários uma experiência mais rápida e fácil em pixbet como jogar suas apostas desportivas.

### **Como Instalar o App da Pixbet**

- No seu smartphone, acesse o menu "apps" nas configurações, e clique em pixbet como jogar "gerenciar app";
- Abra o seu navegador, e acesse o site da Pixbet; ([roleta da sorte site](/roleta-da-sorte-site-2024-07-25-id-41902.pdf));
- Desça até o rodapé da página, e clique no botão "Disponível no Google Play";
- Instale o aplicativo no seu celular ou dispositivo móvel.

Se você possui um dispositivo iOS, o aplicativo não está disponível na App Store, mas você pode acessar o site móvel e fazer login em pixbet como jogar pixbet como jogar conta, fazendo a mesma experiência de apostas.

### **Como Apostar no App da Pixbet**

Para começar a apostar, você deve ter um cadastro na casa, e colocar um depósito mínimo de apenas R\$ 1. Ao acertar o palpite, ganhe o valor apostado multiplicado pela valor das odds. Quando tiver no mínimo R\$ 18, solicite o saque. A Pixbet promete aos usuários saques com processamento em pixbet como jogar até 10 minutos, o que é um dos principais atrativos da plataforma.

#### **Benefícios do App da Pixbet**

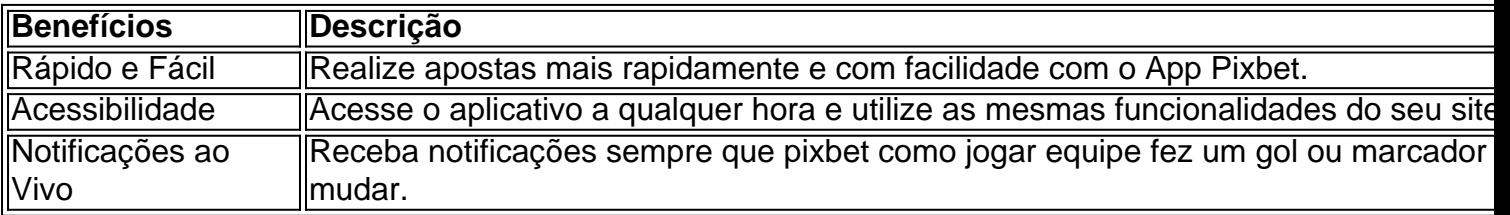

#### **Resumo**

O App da Pixbet oferece aos usuários um novo modo de experiências em pixbet como jogar apostas desportivas, oferecendo alta velocidade ao realizar suas apostas, mais acessibilidade, notificações e ainda mais rápida processando.

#### **Dúvidas Frequentes**

• "Como baixar o App da Pixbet em pixbet como jogar 2024? - O aplicativo está disponível em pixbet como jogar grande parte dos dispositivos Android, através do Site Oficial e em pixbet como jogar alguns dispositivos iOS está aplicativo é webs responsivo."

**• "Utilizar código promocional para realizar apostas na Pixbet 2024?** - Sim! Após você se cadastrar é possível inserir o seu código promocional [bet365 jogos de hoje](/bet365-jogos-de-hoje-2024-07-25-id-9620.html) e arrecadar suas benefícios.".

### **pixbet como jogar :melhor cassino online**

### **Autoridad Regional de París suspende temporalmente la financiación a Sciences Po por manifestaciones propalestinas**

La Autoridad Regional de París ha suspendido temporalmente la financiación para Sciences Po, una de las universidades más prestigiosas de Francia, después de ser sacudida por manifestaciones pro-palestinas.

"He decidido suspender toda la financiación regional para Sciences Po hasta que se haya restaurado la calma y la seguridad en la escuela", dijo Valérie Pécresse, la jefa de derecha de la autoridad regional del gran París, Île-de-France, en las redes sociales el lunes.

Apuntó a "un grupo de personas radicalizadas que llaman al odio antisemita" y acusó a los políticos de extrema izquierda de buscar explotar las tensiones.

El apoyo regional a la universidad con sede en París incluye €1m (£850,000) planificado para 2024, dijo a la Agencia France-Presse un miembro del equipo de Pécresse.

El administrador interino de la universidad, Jean Bassères, dijo que lamentaba la decisión. "La región de Île-de-France es un socio esencial de Sciences Po y deseo mantener el diálogo sobre la posición expresada por Mrs Pécresse", dijo al periódico francés Le Monde.

#### **Contexto de las manifestaciones**

Al igual que en muchas universidades de élite de Estados Unidos, los estudiantes de Sciences Po han celebrado varias protestas por la guerra de Israel-Hamas y la crisis humanitaria en Gaza. Francia tiene la segunda población judía más grande del mundo después de Israel y los Estados Unidos, así como la comunidad musulmana más grande de Europa.

Las autoridades universitarias hicieron intervenir a la policía para desalojar una protesta la semana pasada. El lunes, la policía dispersó una protesta de estudiantes en la Sorbona, otra universidad de élite francesa, que exigía el fin del bombardeo de Gaza por parte de Israel.

Author: ecobioconsultoria.com.br Subject: pixbet como jogar Keywords: pixbet como jogar Update: 2024/7/25 7:41:06